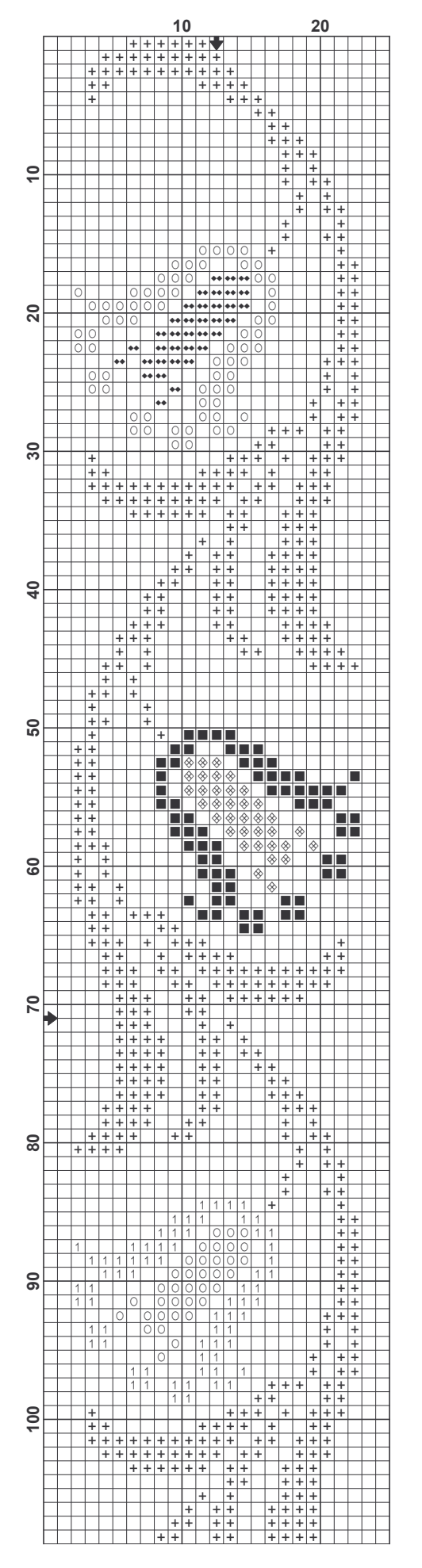

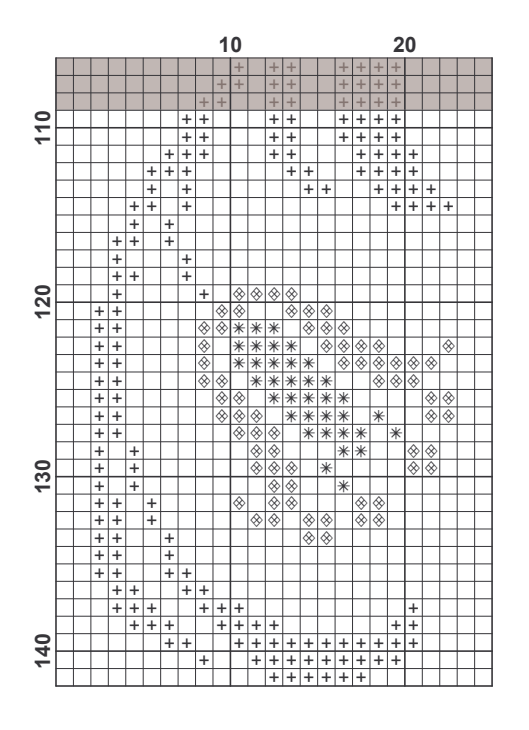

Page 3

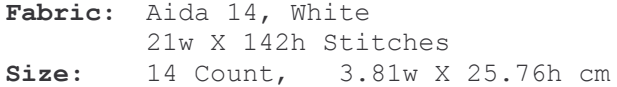

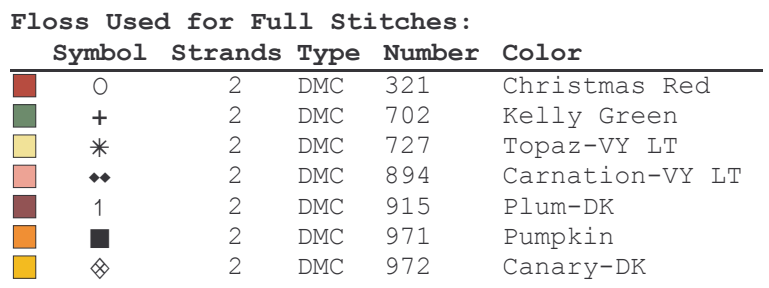